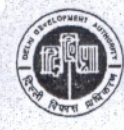

DELHI DEVELOPMENT AUTHORITY **MASTER PLAN SECTION,** 6TH FLOOR, VIKAS MINAR, I.P. ESTATE, NEW DELHI - 110002

#### F. 1 (11) 2013/MP/349

Date:- 24.12.2013

# Sub: Minutes of the 8th Technical Committee held on 11-12-2013

## Item No. 44/2013

## **Confirmation of the minutes**

1. The Minutes of the 7<sup>th</sup> Technical Committee meeting held on 01-10-2013 were circulated vide letter no. F. 1(9)2013-MP/276 dated 14-10-2013 to all the members. In response to Item No. 43/2013 Director (Plg.) Zone – 'E & O' has submitted some observations to be included the Minutes. These observations were discussed and as decided the Minutes for Item No. 43/2013 to be substituted by the following:

#### F20(04)2012/MP

- 2. The proposal was presented by Director(Plg.)E&O. Technical Committee observed that in Zone E DDA has been receiving demand for allotment of land for solid waste management related issues, cluster buses and as such allotment of such huge land to DMRC needs further detailed examination. In view of this Technical Committee suggested following:
	- The space underneath Depot/ via duct may be utilized by EDMC for activities related to MSW and C&D.
	- The large pocket near NH-24 for allotment to GNCTD-DTC for parking of buses.
	- DMRC to restrict the use for essential staff housing to the minimum.
	- DMRC will also provide the Forest Clearance obtained from GNCTD.
	- The Change of Land Use from 'Recreational' (District Park) to 'Transportation' (Fuel Station-Petrol Pump) with an area measuring 1080 sqmt (approx.) approved for relocation of existing Petrol Pump at N.H.-24. The area under existing Petrol Pump site at NH- 24 measuring 30m X 36m in the Layout Plan of "Modified Plan of Service Centre at center of NH-24 MayurVihar, Ph-III" is to be utilized as 'Recreational (Park)'.
	- The proposed CNG Station site shown in the approved Layout Plan of "Resettlement Colony, Khichripur" is falling in track alignment Plan of DMRC. Chief General Manager - Project (IGL) vide letter dated 29.01.2013, informed that in the meeting dated 23.01.2013held under VC, DDA, both DMRC & IGL agreed on relocation of this CNG Station as shown in the Plan Laid on table. Since CNG Station is pérmitted in all use Zones except in Regional Park, ridge, developed District Park as per MPD-2021, Technical Committee agreed to the proposal.

DMRC, GNCTD-DTC and EDMC will jointly prepare the subdivision plan and forward the proposal to DDA for consideration of the Technical Committee.

DMRC will also submit an undertaking that the land allotted to them will not be used for property development and no request for post facto approval will be considered for allowing property development in future on this land.

3. The Minutes of the 7<sup>th</sup> Technical Committee meeting held on 01.10.2013 were confirmed.

Action: Director (Plg) Zone 'E' & 'O'

#### Item No. 45/2013

Proposed Change of Land Use of land measuring 2480.00 sqm from Recreational (District Park) to Utility (Sewerage Pumping Station) at C&D Block, Shalimar Bagh Zone - H.

# F. 3(20)2013/MP

The proposal was presented by Director (Plg.) Zone -'F' &'H'. After detailed deliberations, the Technical Committee agreed to the proposal for processing of change of land use from 'Recreational' (District Park) to Utility (Sewage Pumping Station) at C&D Block, Shalimar Bagh Zone - H under Section 11-A of DDA Act, 1957 subject to following observation that:-

- The possibility will be explored by Engineering Department to propose the Sewage/ Pumping i. Station underground. The infructuous expenditure (if any) may be dealt at appropriate Level before taking the job.
- Delhi Jal Board (DJB) be consulted with project-details. ii.

iii. Waste water from the Sewage Pumping Station to be recycled and used for the adjoining greet area /open area.

## Item No. 46/2013

Regarding development control norms of revised layout plan for VSNL Complex Village Chattarpur having an area measuring 162 acres.

## $F, 3(9)$  97/MP

The proposal was presented by Director (Plg.) UC & Zone -'J'. Technical Committee while considering the proposalenquired about the need of expansion. The representative of Tata Communication Ltd (TCL) informed that they are working for various Government Department, such as Ministry of Home Affairs / PMO, Ministry of External Affairs, Central Board of excises & Customs, Department of Income Tax etc. and expansion is essential for handling of growing requirements of these department. This will be an<br>Internet Data Centre and this complex will have very low foot print. After detailed deliberations, the Technical Committee agreed to the proposal with following conditions:-

- The 20% area of the plot be considered for 'Public & Semi Public' use and rest 80% will be kept as i. suggestive Green.
- ii. A consolidated portion of Land (20%) shall be identified by TCL for the purpose.
- iii. The development control norms will be as per Chapter -13, Clause 13.11 of MPD-2021 for 20% area identified for the purpose.
- iv. The other conditions for leaving space for road widening necessary RoW equi-distant from the center of approach road shall be left while developing the campus.
- The entire development (FAR) will be taken up in two equal phases. v.
- vi. The lease / disinvestment conditions shall be taken care by TCL.
- vii. The Building / Structures shall be designed away from the main road so as to maintain the urban form.
- The location of the site under reference is in the Urbanisable area where essential Municipal viii. services are not available. Till such time these facilities are extended to the site, the concern Agency / Owner will have to make their alsonecessary arrangements to support the proposed development and is required to develop the area as a Zero discharge Zone.
- ix. Additional FAR charges etc as per policy to be levied.

Action: Director (Plg)UC&Zone - J

### Item No. 47/2013

Change of land use of 15.02 ha. (37.11 acres) of land at Revenue Estate of Village Jonapur from 'Residential Use' to 'Public & Semi-Public Use' for establishment of Green Field World Class Skill Centre.

#### F. 3(02) 2013/MP

The proposal was presented by Director (Plg.) UC Zone -'J'. After detailed deliberations, the Technical Committee agreed to the proposal for processing of change of land use from 'Residential Use' to 'Public & Semi-Public Use' for establishment of Green Field World Class Skill Centre under Section 11-A of DD Act, 1957, subject to the condition that the land will be taken for the road-widening as proposed in the approved Zonal Development Plan for Zone-'J' by the Department of Training & Technical Education GNCTD, if necessary and formal development on the western portion shall be taken up after alignment of road is frozen.

Action: Director (Plg) UC & Zone - J

#### Laid on Table

#### Item No. 48/2013

Development Control Norms in respect of plots in M.M. Road, Motia Khan

#### F. 3(11) 2013/MP

The proposal was presented by Asstt. Director (Plg.) Zone 'A' & 'B'. After detailed deliberations, the Technical Committee agreed to the proposal for the development control norms as per provision of MPD-2021 to be applicable to this plot. Taking a global view it was further decided that the above

-development control norms will also be applicable to other similar plots of the entire scheme. However an approval be sought under sub-clause 8(2) of MPD-2021

Action: Director (Plg.) 'A'& 'B'

# Item No. 49/2013

Proposed modification of MPD-2021 in Development Control Norms of 'Police Line' Table No.: 13.11 of Clause 13.5 Security- Police

The proposal was presented by Director (Plg.) Zone -'E&O' Technical Committee observed that Zone 'O' is eco-sensitive Zone and considering the latest order of Hon'ble National Green Tribunal, the Technical Committee decided that CRPF will take fresh clearances from Yamuna Standing Committeeand Ministry of Environment & Forests (MoEF), Govt. of Indiaand bring the issue and again to Technical Committee

> Action: Commandant, CRPF / RAF Director (Plg) Zone 'E' & 'O'

Meeting ended with vote of thanks to the Chair.

 $U.P. PARRATE)$ Director (MPR&T C)

## Copy to:

- 1. Vice Chairman, DDA
- 2. Engineer Member, DDA
- 3. Finance Member, DDA
- 4. Commissioner (Plg)
- 5. Commissioner (LD)
- 6. Commissioner (LM)
- 7. Chief Planner, TCPO
- 8. Chief Architect, HUPW DDA
- 9. Chief Architect, NDMC
- 10. Chief Engineer (Property Development), DMRC
- 11. Chief Engineer (Elect.), DDA
- 12. Chief Town Planner, MCD (SOUTH)
- 13. Chief Town Planner, MCD (NORTH)
- 14. Chief Town Planner, MCD (EAST)
- 15. Addl. Commr.(Plg.)TB&C, DDA
- 16. Addl. Commr.(Plg.) MP, UE&LP, DDA
- 17. Addl. Commr.(Plg.) AP & MPPR.
- 18. Addl. Commr. (Landscape), DDA
- 19. Secretary, DUAC
- 20. Sr. Architect (HQ-I) CPWD Nirman Bhawan
- 21. Dy. Commissioner of Police (Traffic) Delhi
- 22. Land & Development Officer (L&DO)

# Copy for action to:

- 1. Chief Engineer, North Zone DDA
- 2. Supdt. Engineer, PWD-M411
- 3. General Manager, VSNL/ Tata Communication
- 4. Director (UTTIPEC), DDA
- 5. Director (Plg) UC & Zone -'J', DDA
- 6. Director (AP) E&O, DDA
- Project Director department of Training & Technical Education, GNCTD  $7.$
- 8. Dy. Comm. Of Police (Traffic) Delhi (South)

List of participants of 8<sup>th</sup> meeting for the year 2013 of Technical Committee on 11.12.2013

# **DELHI DEVELOPMENT AUTHORITY**

S/Sh./Ms.

- 1. Diptivilasa, Vice Chairman, DDA
- 2. J.B. Kshirsagar Commissioner (Plg), DDA
- 3. B.K. Mishra, Commissioner (LM), DDA
- 4. P.M. Parate, Addl. Commissioner (TC&B), DDA
- 5. Savita Bhandari, Addl. Commissioner (LS), DDA
- 6. R.K. Jain, Addl. Commissioner (Plg) UE, MP&LP
- 7. Sunil Kumar Jain, Supdt. Engineer CC12, DDA
- 8. Vinod Dharr. Chief Architect (HUPW)

9. Ashok Bhattacharyya, Director (UTTIPEC), DDA

10. ChanduBhutia, Director (Plg) UC & Zone J, DDA

11. PramodBehra, Director (Plg), DDA

12. TapanMondal, Director (Plg) AP (E&O), DDA

13. V.K. Beral, DDA

14. Vikas Verma, Dy. Director (Plg) Zone- E, DDA

15. B.JeevanBabu, Asstt. Director (Plg) - O, DDA

16. SanjivSaddy, Vice President, Corporation Affair

17. L&D.O.:

Sunil Kumar Jain, Asstt. Engineer

**18. TCL** 

R.S. Srivastava, DAM

# 19. DMRC:

Umesh Mishra, Chief Engineer/ PD/ DMRC

P.S. Chauhan Chief Engineer (G)

- S. Malik Dy. Chief Engineer
- 20. PWD:

M.K. Mallick, Supdt. Eng. M44

21. DTTE:

A.K. Verma, CDO

Deepak Gam, H.T.

Dr. DPS Verma (Project Director)

- V.P. Rao, IAS, Director TTE
- 22. DSIDC

Amit Yadav IAS, Secretory (Project)

23. CRPF / RAF

Dr. Prem Chand, Commandant

Rajender Prasad, Asstt. Commandant

24. Infrastructure

ArunKher, Vice President